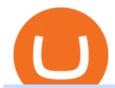

send from binance to metamask binance swap crypto mt4 copy trading free cryptocurrency trading app of

Unusual Options Activity - Start Trading Unusual Activity

https://www.binance.com/en/register?ref=XB17R2L0\*telegram\*

https://t.me/joinchat/J8w1sk1DsELEhb0NzNN3RgInstagram@quad\_forex

WhatsApp:

https://wa.me/+2347067.

Top 5 Cryptocurrency Exchanges with Lowest Fees

Bitrue is the most secure and advanced online platform for buying, selling, transferring, and storing digital currency. It is safe and easy to use. We provide exchanges of Bitcoin, Bitcoin Cash, Ethereum, USDT and Litecoin with fiat currencies worldwide. Join us to enjoy free transaction fee and withdraw fee compensation. Join millions of users around the world at Bitrue - the leading crypto exchange for hundreds of mainstream

currencies and altcoins! You can trade & Emp; store Bitcoin, Bitcoin Cash, Tether USDT, XRP, Ethereum, Ethereum Classic, and a host of other cryptocurrencies. Bitrue boasts these advantages: Safe, stable, and high-performing.

Trade, Swap, or Convert: 3 Ways to Buy Crypto for Binance.

Videos for Commission+free+crypto+exchange

Phemex. Phemex is a free crypto trading exchange founded in 2019 that offers spot, derivatives, and simulated trading on a unified platform. For its premium users, Phemex provides the opportunity to buy the major crypto assets (Bitcoin, Ethereum, XRP, and Link) without paying fees on its spot exchange.

https://i0.wp.com/betterspider.com/wp-content/uploads/2020/11/D7brsxeXsAAvZN5.jpg?fit=1500%2C1000 &ssl=1||Crypto Investment Strategy 2021 / Santiago Velez, talking ...||1500 x 1000

Trade Copier for MT4 and MT5 - Forex Copy Trading Software

It has also founded the concept of zero-commission crypto trading after its launch in 2015. Nevertheless, Robinhood is a lot more than only free trading. This cryptocurrency app is appropriate for investors interested in fractional shares, stocks, ETFs, options, and most cryptocurrencies.

Once you withdraw to your extension Binance wallet, youd think you could send to Metamask. Nope. It doesnt work. Un-needed Middleman The final step is to go from the BC to the BSC on your Binance.

The Best Free Crypto Trading Platforms for 2021

https://static.cryptohopper.com/images/news/uploads/1610369260-earn-passive-income-with-crypto-trade-wit hout-complex-dashboards-1.png|||Earn passive income with crypto. Trade without complex ...|||1600 x 900

Real Vision is where you can gain an understanding of the complex world of finance, business and the global economy with real in-depth analysis from real experts. For even more access and more .

Forex Copy Trading on MT4 - Your Expert Advisor.

https://taniforex.com/wp-content/uploads/2019/01/Graphic1-14.jpg|||MT4 Currency Strength Indicator Free Download Tani Forex|||2593 x 1472

Olymp Trade online trading platform Your Achievements Trading with Olymp Trade Choose from a variety of assets and trade the way you want: Fixed Time or Forex . Adjust your transactions to control risks and increase your trading efficiency. Make deposits and withdraw profits quick and without commissions. Join

Best Crypto Apps for January 2022 Bezinga

Raoul Pal - Which Crypto Will Make You Rich In 2022 - YouTube

and crypto for your buck Voyager is commission-free\* and navigates the market, so you dont have to. With Voyagers Smart Order Router technology, we explore and connect to top exchanges to find you the best price for your trades.

https://kienthuctrade.net/wp-content/uploads/2021/01/Huong-dan-ket-noi-vi-Metamask-voi-Binance-Smart-C hain-7-1068x897.jpg|||Hng dn kt ni ví Metamask vi Binance Smart Chain ...|||1068 x 897

Sign up for Real Vision Crypto for FREE right here: https://rvtv.io/RPCryptoReal Vision CEO, Raoul Pal, explains what the launch of Real Visions Crypto Tier.

https://bitcoinist.com/wp-content/uploads/2017/12/ss-crypto-future.jpg|||Robinhood Targets Millennials with Free Crypto Trading|||1920 x 1200

https://public.bnbstatic.com/image/cms/blog/20200923/c475ce20-b3b5-4be7-bde5-ebfd6e5af8ec|||Binance Futures Announces \$1 Trillion in YTD Trading ...|||1600 x 900

Bitrue+in+the+usa - Image Results

Access, Democratized. Real Vision Crypto is brought to you by Real Vision, the investment platform that helps you understand the complex world of finance, business and the global economy. Theres a one-week platform takeover starting Monday, March 1. Real Vision Crypto will be leaving bitcoin and Ethereum behind to tour through the Wild West .

DeFi Earn Crypto Binance Liquid Swap Binance

https://taniforex.com/wp-content/uploads/2018/12/Graphic1-1.jpg|||Charts Symbol Changer MT4 Indicator Free Download - Tani Forex|||1500 x 800

Bitrue Reviews, Trading Fees & Cryptos (2022) Cryptowisser

January 8, 2021 Exchanges by BitShills This is a curated list of zero-fee (no commission) cryptocurrency trading exchanges. Each exchange listed here provides some type of services specifically designed in such a way that they dont have to include any fees whatsoever. Crypto exchanges earn through commission fees.

Forex Robots That Really Work - Odin EA Makes You Real Pips

 $https://i.pinimg.com/originals/7b/a1/8f/7ba18f99f94695bc88625169c8379874.jpg|||Show\ Profit\ Mt5|||1920\ x\ 1300$ 

Sending funds to the Binance Network (BSC) MetaMask

Here is how to send Ethereum from Binance to MetaMask: Copy your ETH address from MetaMask Log in to your Binance account Navigate to your fiat and spot wallet Click on Withdraw next to ETH Send your Ethereum to MetaMask 1. Copy your ETH address from MetaMask The first step is to copy your ETH (Ethereum) address from MetaMask.

 $https://i.imgur.com/8VyYl4U.jpg|||Instagram\ Forex\ Traders\ Reddit\ -\ Forex\ Trading\ On\ Td\ ...|||1125\ x\ 2436|||1125\ x\ 2436|||1125\ x\ 2436|||1125\ x\ 2436|||1125\ x\ 2436|||1125\ x\ 2436|||1125\ x\ 2436|||1125\ x\ 2436|||1125\ x\ 2436|||1125\ x\ 2436|||1125\ x\ 2436|||1125\ x\ 2436|||1125\ x\ 2436|||1125\ x\ 2436|||1125\ x\ 2436|||1125\ x\ 2436|||1125\ x\ 2436|||1125\ x\ 2436|||1125\ x\ 2436|||1125\ x\ 2436|||1125\ x\ 2436|||1125\ x\ 2436|||1125\ x\ 2436|||1125\ x\ 2436|||1125\ x\ 2436|||1125\ x\ 2436|||1125\ x\ 2436|||1125\ x\ 2436|||1125\ x\ 2436|||1125\ x\ 2436|||1125\ x\ 2436|||1125\ x\ 2436|||1125\ x\ 2436|||1125\ x\ 2436|||1125\ x\ 2436|||1125\ x\ 2436|||1125\ x\ 2436|||1125\ x\ 2436|||1125\ x\ 2436|||1125\ x\ 2436|||1125\ x\ 2436|||1125\ x\ 2436|||1125\ x\ 2436|||1125\ x\ 2436|||1125\ x\ 2436|||1125\ x\ 2436|||1125\ x\ 2436|||1125\ x\ 2436|||1125\ x\ 2436|||1125\ x\ 2436|||1125\ x\ 2436|||1125\ x\ 2436|||1125\ x\ 2436|||1125\ x\ 2436|||1125\ x\ 2436|||1125\ x\ 2436|||1125\ x\ 2436|||1125\ x\ 2436|||1125\ x\ 2436|||1125\ x\ 2436|||1125\ x\ 2436|||1125\ x\ 2436|||1125\ x\ 2436|||1125\ x\ 2436|||1125\ x\ 2436|||1125\ x\ 2436|||1125\ x\ 2436|||1125\ x\ 2436|||1125\ x\ 2436|||1125\ x\ 2436|||1125\ x\ 2436|||1125\ x\ 2436|||1125\ x\ 2436|||1125\ x\ 2436|||1125\ x\ 2436|||1125\ x\ 2436|||1125\ x\ 2436|||1125\ x\ 2436|||1125\ x\ 2436|||1125\ x\ 2436|||1125\ x\ 2436|||1125\ x\ 2436|||1125\ x\ 2436|||1125\ x\ 2436|||1125\ x\ 2436|||1125\ x\ 2436|||1125\ x\ 2436|||1125\ x\ 2436|||1125\ x\ 2436|||1125\ x\ 2436|||1125\ x\ 2436|||1125\ x\ 2436|||1125\ x\ 2436|||1125\ x\ 2436|||1125\ x\ 2436|||1125\ x\ 2436|||1125\ x\ 2436|||1125\ x\ 2436|||1125\ x\ 2436|||1125\ x\ 2436|||1125\ x\ 2436|||1125\ x\ 2436|||1125\ x\ 2436|||1125\ x\ 2436|||1125\ x\ 2436|||1125\ x\ 2436|||1125\ x\ 2436|||1125\ x\ 2436|||1125\ x\ 2436|||1125\ x\ 2436|||1125\ x\ 2436|||1125\ x\ 2436|||1125\ x\ 2436|||1125\ x\ 2436|||1125\ x\ 2436|||1125\ x\ 2436|||1125\ x\ 2436|||1125\ x\ 2436|||1125\ x\ 2436|||1125\ x\ 2436|||1125\ x\ 2436|||1125\$ 

https://i.pinimg.com/originals/81/c8/c8/81c8c80e198b90f7ea921497adba5283.jpg|||Olymp Trade Download For Mac UnBrick.ID|||1920 x 1096

Bitrue on the App Store

https://ezcrypto.co.in/wp-content/uploads/2021/01/1610734420\_Top-10-Exchanges-to-Trade-Crypto-Futures-in-India.jpeg|||Top 10 Exchanges to Trade Crypto Futures in India | by ...|||1200 x 800

https://miro.medium.com/proxy/1\*bq\_LEGq-bRtacuYld26SYA.png|||Crypto Trading Strategies For Beginners / Cryptocurrency ...|||1188 x 816

MT4 Copy Trading

Programs funded trader - Futures combine Topsteptrader

https://btcmanager.com/wp-content/uploads/2018/09/Voyager-Partners-With-Ethos-To-Integrate-Custody-An d-Wallet-Solutions.jpg|||Voyager Cryptoassets Broker Joins Forces with Ethos for ...|||1300 x 776

https://crypto-market.us/wp-content/uploads/2021/12/ch-1.jpg|||After Failed Prediction, Cardanos Founder Now Pushes for ... ||| 1200 x 778

 $https://cyprus-mail.com/wp-content/uploads/2021/12/CNA\_Tf750500674ad49a3ba308dd457bcdf2d-scaled.jpg \\ |||Coronavirus: More testing set to be announced in ...|||2560 x 1794$ 

Copy the Best Traders - Popular Forex Copy Systems

Olymp Trade: the online trading and investment platform

9 Best Zero-Fee Cryptocurrency Trading Exchanges in 2021

Basically, there arent any cryptocurrency exchanges with no commission fees at all. Crypto exchanges may charge fees for different actions like depositing/withdrawing, etc. Weve gathered the most common types of

commission fees. Some giant centralized crypto exchanges like Binance, Huobi, and others have their native tokens.

Forex Mt4 on ebay - Seriously, We Have Forex Mt4

Binance has introduced Swap Farming - a method through which users can swap tokens and earn 50% fee rebates during the initial farming period. Read more! When it comes to providing the latest features in the world of blockchain, the biggest cryptocurrency exchange in the world, Binance always tries to be ten steps ahead of everyone.

Bitrue - Leading Digital Assets Exchange

The easiest way is to send bnb from binance to MetaMask in the BSC and go to spooky swap. There you can use the bridge. You will receive the bnb in seconds but remember, they are taxable events 3 level 2 BassicinstincT $_T$  Op  $\cdot$  2 mo. ago So I need to send BNB. I sent FTM on BSC so now I have FTM token on BSC in Metamask.

https://koinbazarkb.s3.amazonaws.com/content/blog10006.png|||Grand SHIBA INU Giveaway | Download Koinbazar App & amp; Get ...|||1600 x 900

Bitrue does not list USA as a prohibited country or anything similar. So our belief is that US-investors may trade at this exchange. This belief is further supported by the fact that Bitrue also has offices in USA (also in Canada, Japan and Taiwan).

https://i.pinimg.com/originals/47/0f/9f/470f9f2f783db04e7172dc9c688eeae1.jpg|||Olymp Trade perdagangan online | Pelayan|||1440 x 900

Real Vision Crypto - YouTube

Celisus on Real Vision Crypto - YouTube

How to send BNB to Metamask. There are a few methods for .

https://www.investingsimple.com/wp-content/uploads/2020/06/sofi-investing.jpg|||Top~13~Best~Investing~Apps~For~Beginners~In~2021|||1453~x~887

http://www.metatrader4.com/i/gallery/en/trading-orders.png|||MetaTrader~4~Forex~trading~platform|||1180~x~786

https://kaielijah.com/wp-content/uploads/2021/07/MetaMask-Wallet-Choosing-Token-To-Add-1536x1511.pn g|||How To Use MetaMask Wallet | MetaMask Wallet 101 | Easy|||1536 x 1511

http://www.bitcoinnoobs.com/wp-content/uploads/2018/06/robinhood-crypto-image.jpg|||Robinhood Crypto-Review - Bitcoin Noobs|||1500 x 844

 $https://cdn.shopify.com/s/files/1/3101/0188/files/account\_management\_2048x2048.png?v=1571568851|||Account\_Management\& Copy Trading Service|||2048 x 1024|||Account\_management\& Copy Trading Service|||2048 x 1024|||Account\_management\& Copy Trading Service|||2048 x 1024|||Account\_management\& Copy Trading Service|||2048 x 1024|||Account\_management\& Copy Trading Service|||Account\_management\& Copy Trading Service|||Account\_management\& Copy Trading Service|||Account\_management\& Copy Trading Service|||Account\_management\& Copy Trading Service|||Account\_management\& Copy Trading Service|||Account\_management\& Copy Trading Service|||Account\_management\& Copy Trading Service|||Account\_management\& Copy Trading Service|||Account\_management\& Copy Trading Service|||Account\_management\& Copy Trading Service|||Account\_management\& Copy Trading Service|||Account\_management\& Copy Trading Service|||Account\_management\& Copy Trading Service|||Account\_management\& Copy Trading Service|||Account\_management\& Copy Trading Service|||Account\_management\& Copy Trading Service|||Account\_management\& Copy Trading Service|||Account\_management\& Copy Trading Service|||Account\_management\& Copy Trading Service|||Account\_management\& Copy Trading Service|||Account\_management\& Copy Trading Service|||Account\_management\& Copy Trading Service|||Account\_management\& Copy Trading Service|||Account\_management\& Copy Trading Service|||Account\_management\& Copy Trading Service|||Account\_management\& Copy Trading Service|||Account\_management\& Copy Trading Service|||Account\_management\& Copy Trading Service|||Account\_management\& Copy Trading Service|||Account\_management\& Copy Trading Service|||Account\_management\& Copy Trading Service|||Account\_management\& Copy Trading Service|||Account\_management\& Copy Trading Service|||Account\_management\& Copy Trading Service|||Account\_management\& Copy Trading Service|||Account\_ma$ 

 $https://haruinvest.com/blog/wp-content/uploads/2021/02/crypto-day-trading.jpg||| Can \ I \ Buy \ And \ Sell \ Crypto \ On \ Robinhood \ Same \ Day \ / \ ???? \ How \ to \ ... ||| 1920 \ x \ 1080$ 

Which Crypto Exchanges Charge Zero Fees or Low Fees?

Olymp Online Trade Global Online Trades Trade ON GLOBAL currencIES Trade what you want, when you want to with our powerful trading tool. FOREX A global decentralized or over-the-counter market for the trading of currencies (foreign exchange market) BINARY OPTIONS

Bitrue offers a wide range of coins for purchase. Users can also sell their altcoins on the exchange and withdraw to fiat currency or other cryptocurrencies. With no registration necessary, Bitrue is simple and convenient to use with low fees.

Join millions of users around the world at Bitrue - the leading crypto exchange for hundreds of mainstream currencies and altcoins! You can trade & Ditcoin, Bitcoin Cash, Tether USDT, XRP, Ethereum, Ethereum Classic, and a host of other cryptocurrencies. Bitrue boasts these advantages: Safe, stable, and high-performing.

The eToro app is remarkably easy to navigate and offers newcomers a \$100,000 virtual trading account to explore cryptocurrency trading risk-free. You can buy all the top cryptocurrencies in the intuitive trading interface, accompanied by a lively social discussion feed for each coin and the ability to copy-trade other

traders in real-time through the popular CopyTrader feature.

Launching Real Vision Crypto (w/ Raoul Pal) - YouTube

Olymp Trade: the online trading and investment platform Profitability on the Rise A trading platform that supports your financial goals. Start Trading It's Free 5-Second Trades on Quickler Open quick trades 24/7, improve your trading results, and unlock new trading experience with a new asset! Start Trading It's Free The Latest from Olymp Trade

MoneyZG made a video on How to Connect MetaMask to Binance Smart Chain (Send BNB to MetaMask) Let's watch this video: How to connect MetaMask to Binance Smart Chain - Easy guide on how to link Binance Smart Chain to MetaMask wallet for browsers. Open MetaMask, put in the correct BSC details and then make sure you are set up before transferring BNB to MetaMask. Trade on Binance: https://bit.ly.

HOW TO SWAP CRYPTOS ON BINANCE (mobile device) - YouTube

https://burnshibmarketplace.com/wp-content/plugins/cryptocurrency-donation-box/assets/logos/polkadot.svg||| Thinking About Buying Shiba Inu, Myce, Dogecoin, Polkadot ...|||1871 x 2503

https://fxpipsgainer.com/wp-content/uploads/2020/11/Support-Resistance-Indicator.png|||Support Resistance Indicator - Forex Trading|||1366 x 768

 $https://kajabi-storefronts-production.global.ssl.fastly.net/kajabi-storefronts-production/blogs/19054/images/ne qA4JUiTvuDCiezuC1x\_Binance-Smart-Chain-scaled.jpeg|||Far Nams: Binance Smart Chain Metamask Ledger ...|||2560 x 1437$ 

The Best Option For Options - Join BlackBoxStocks Now & Down; Save

MT4 COPY TRADING helps its users to receive Premium Signals for free, and Signals are automatically executed to users MetaTrader 4 platform. All the trades they post at their master account will be automatically posted to users MT4 account, including targeted take profits and stop-loss levels.

https://i.pinimg.com/originals/fc/fd/f0/fcfdf0487e6bb493f735c9b8cffe6408.png|||Best Share Trading App Australia UnBrick.ID|||1920 x 1080

Bitrue is Launching a New Yield Farming Hub Markets Insider

To trade cryptocurrency without fees or commissions, follow these simple steps: Register a new account with Phemex that offers no-fee crypto trading Click the 'Products' link and select 'Spot Trading (Zero Fees)' Search for Bitcoin or another cryptocurrency you want to buy, trade or sell

How to Withdraw BNB on Binance.us to MetaMask for Bakeryswap.

This is precisely why Bitrue, a leading cryptocurrency exchange, has recently announced the launch of a new yield farming hub, available to all of its users from January 10th at 10:00 UTC. The .

 $https://taniforex.com/wp-content/uploads/2018/06/Graphic1-16.jpg|||MT4\ Naked\ Stochastic\ Oscillator\ Forex\ Trading\ Indicator\ ...|||2571\ x\ 1425$ 

5 Best Cryptocurrency Trading Apps in January 2022

https://miro.medium.com/max/2110/0\*QUHKOkNwcY03kCGB|||BAKE Farming Tutorial. 1. Connect to the Binance Smart ...|||1055 x 792

Free+cryptocurrency+trading+app News

https://cdn.howtotradeblog.com/wp-content/uploads/2020/04/13050714/how-to-quickly-create-an-olymp-trade -account.jpg|||How To Register and Login An Olymp Trade Account - How To ...||1243 x 774

Olymp Trade: the online trading and investment platform

Olymp Trade: the online trading and investment platform A trading platform for online trading and investments from the broker Olymp Trade. Start earning money with millions of traders worldwide! LoginRegistration Profitability on the Rise A trading platform that supports your financial goals. Start Trading It's Free The Christmas Quest

Forex signals and copy trading - MetaTrader 4

Heres how to send BNB from Binance to MetaMask: Open MetaMask & Den MetaMask & Den Custom RPC Copy the Mainnet fields Paste the Mainnet fields on MetaMask Copy your BNB address on MetaMask Log in to

Binance & Den WetaMask withdraw your BNB Send your BNB to MetaMask 1. Open MetaMask & Den MetaMask & Den MetaMa

https://truecryptocurrencynews.com/wp-content/uploads/2021/12/1200\_aHR0cHM6Ly9zMy5jb2ludGVsZWd yYXBoLmNvbS91cGxvYWRzLzIwMjEtMTIvOTU2MmQxYTktODYxNS00Mzc2LTg1MWItODY3YjNm MDlhNmZILmpwZw==.jpg|||US lawmaker planning to introduce comprehensive crypto ...|||1160 x 773

https://picjumbo.com/wp-content/uploads/forex-trading-2210x1473.jpg|||Forex Trading Free Stock Photo | picjumbo|||2210 x 1473

 $https://couponance.com/wp-content/uploads/2020/05/og\_image-1.png|||3Commas\ Crypto\ Trading\ Bot\ (60\% OFF!)-Couponance|||1600 x 923$ 

 $http://www.forexstrategieswork.com/wp-content/uploads/2016/01/Screen-Shot-2016-01-27-at-12.40.55-AM.png \cite{Contentson} which is a substrategieswork of the property of the property of th$ 

https://www.binoption.net/wp-content/uploads/2019/01/Olymp-Trade-App-Mobile-Trading-Binoption.jpg|||Olymp-Trade Review: Seamless Trading With Olymp Trade App ...|||1920 x 1176

Real Vision Crypto - YouTube

https://everybithelps.co.uk/wp-content/uploads/2021/04/Trust-Wallet-iOS-DApps-2-1024x1024.png|||How to Sell & Trust Wallet (Bank Account or ...|||1024 x 1024

Amplify Exchange is another crypto exchange that offers zero-commission trades on bitcoin and altcoins. The exchange offers commission-free trading outside of the U.S. Amplify Exchange doesn't have.

https://i0.wp.com/dailyhodl.com/wp-content/uploads/2021/12/traders-sleeping-bull.jpg?fit=1365,800&ssl =1|||Crypto Traders May Be Sleeping on Top Altcoin for the Next ...|||1365 x 800

Crypto exchange fee summary. Trading fees vary by more than an order of magnitude, from 0.1% to more than 1% on Coinbase and Gemini. Bibox, Binance, Coinspot, HitBTC, and Kucoin offered the lowest taker fee of the surveyed exchanges at 0.1%. Binance and Bibox offer even lower rates when paying with their exchange tokens.

https://doc.bt.io/v1/doc/assets/img/wallet-rpc.580babd3.png|||BTTC Testnet | BitTorrent-Chain Developer Documentation|||1460 x 1042

Share your videos with friends, family, and the world

https://miro.medium.com/max/2800/0\*1Yb-doaunWvju3kM.jpg|||Using 3commas Bots Successfully Profit Best Cryptocurrency ...|||1400 x 933

Version: 1.0 This tool allows you to automatically copy your orders between two or more METATRADER 4 platforms in same computer. Settle the issuer of orders in Principal and the receiver of orders in Copieur To use it, add the script on both platforms, activate the auto trading button for the order copier. Principal=main Copieur=copy

How To Swap Binance Chain To Binance Smart Chain On Trust.

In accordance with applicable laws, regulations, rules, and policy requirements, Bitrue does not provide services for residents of the People's Republic of China or residents of the states of Texas or New York in the United States of America.

Why I cannot use the services of Bitrue?

Get Started for Free Today - Buy Bitcoin & Erypto Instantly

The #1 Forex Robot Of 2021 - Meet The Odin Forex Robot

https://cyprus-mail.com/wp-content/uploads/2021/12/2021-12-16T144258Z\_1289783138\_RC2QFR9RISMM \_RTRMADP\_3\_BRITAIN-POLITICS-JOHNSON-DAUGHTER-scaled.jpg|||PM's wine and cheese gathering was not a party - deputy PM ...|||2560 x 1706

How to Use Swap Farming on Binance? Alexandria

MT4 Copy Trading signals are instantly replicated to your MT4 account anywhere in the world! Results 2021

SEPTEMBER Free spaces are filling up fast. And when theyre gone, theyre gone. And so is this incredible offer. Dont delay another second. ACT NOW to secure your membership! MyFXbook Performance How IT Works Step by Step 1.

635 NODE OPERATORS AND \$350 MILLION TVL ACHIEVED BY ETH2S ROCKET POOL. Major objective of this project is to eliminate the obstacles for the entrance of ETH2 node operators and stakers. For 16 ETH (\$59,000), any user is allowed to operate a node, just half of 32 ETH needed for an Eth2 deposit contract.

https://i0.wp.com/dailyhodl.com/wp-content/uploads/2021/12/traders-sleeping-bull.jpg?resize=1320%2C774 & https://i0.wp.com/dailyhodl.com/wp-content/uploads/2021/12/traders-sleeping-bull.jpg?resize=1320%2C774 https://io.wp.com/dailyhodl.com/wp-content/uploads/2021/12/traders-sleeping-bull.jpg?resize=1320%2C774 https://io.wp.com/dailyhodl.com/wp-content/uploads/2021/12/traders-sleeping-bull.jpg?resize=1320%2C774 https://io.wp.com/dailyhodl.com/wp-content/uploads/2021/12/traders-sleeping-bull.jpg?resize=1320%2C774

DeFi Earn Crypto Binance Liquid Swap Binance

Real Vision Finance - YouTube

2022 Crypto-Exchange Fee Comparison CoinTracker

 $https://lookaside.fbsbx.com/lookaside/crawler/media/?media\_id=1959893674059219|||Swarm\ is\ now\ listed\ on\ Cryptopia!...\ - Cryptopia\ Exchange\ ...|||2048\ x\ 1071$ 

https://i0.wp.com/dailyhodl.com/wp-content/uploads/2021/12/big-players-profits.jpg?fit=1365%2C800& ssl=1||Big Players Likely Finished Taking Crypto Profits ...||1365 x 800

Download for free When youre looking for the best crypto asset tracker, the Delta App from eToro helps you review the value and movement of over 7000 cryptocurrencies and 300 crypto/stock.

https://i.pinimg.com/originals/81/89/a7/8189a73e1e192d7dd69e9f0c19052202.jpg|||Olymp Trade Review: Seamless Trading With Olymp Trade App ...|||1920 x 1185

Real Vision Crypto Membership Real Vision

https://btcmanager.com/wp-content/uploads/2019/04/Binance-Burn-Data-Indicates-Profit-Increase.jpg|||Binance-Completes BNB Mainnet Swap; Launches DEX | BTCMANAGER|||1300 x 776

Forex Copy Trading MT4 Caution: Trading involves the possibility of financial loss. Only trade with money that you are prepared to lose, you must recognise that for factors outside your control you may lose all of the money in your trading account.

Binance.US is an interactive way to buy, sell, and trade crypto in the US. Trade over 60 cryptocurrencies and enjoy some of the lowest trading fees in the US.

https://olymptrade.broker/wp-content/uploads/2021/03/SMA-strategy.png|||Winning SMA Strategy Olymp Trade - 1 min - Olymp Trade broker|||2048 x 1149

Bitcoin & Drices & Drices & Dr

https://trade-in.forex/wp-content/uploads/2020/06/Buying-and-Selling-in-the-Forex-Market-1-scaled.jpg|||Fundamentals of buying and selling Forex today - Trade in ...|||2048 x 1365

How To Buy On Bitrue? - Better This World

Click on Metamask > Click on Profile Picture Icon > Settings > Network > Harmony Mainnet (or the name that you have given for Harmony Network) You will see something like this: Setting up Harmony.

https://www.cultofmoney.com/wp-content/uploads/2021/12/image2-3.png|||Binance~Review~|~Pros,~Cons,~Features,~and~Fees|||1890~x~887

 $https://lh6.googleusercontent.com/ICOmNS2dhobHDnDY1JTYOm7kevJVkSZNhGCi6h525NAb8ri5ajthSVnLM4g2L9igIdJW9VTmWchGQLjIqeuQVw4Y5ed0jjfVXED9AOkesqqDadb-HppfGXYONJ-yd7RL95\_ddEh7|||eGold Is Now Available For The 5 Million Users Of ...|||1600 x 830$ 

 $https://blog.digitex.io/wp-content/uploads/2021/04/05-04-post-1.jpg|||Enjoy\ Commission\ Free\ Crypto\ Trading\ With\ Digitex\ Futures\ ...|||2000\ x\ 1350$ 

https://steemitimages.com/DQmeDXqei5XW5FCQgWommGnusKpbwaAoUaHwhm27rmgWPEg/Dashboard.png|||How to create cryptocurrency trading bot for exchange platform|||1549 x 951

Olymp Online Trade Global Online Trades

How to Send Ethereum From Binance to MetaMask - Followchain

Best Cryptocurrency Trading Apps Bankrate

How to Trade Cryptocurrency Without Paying Fees

Totally FREE Crypto App. Cryptocurrency Prices & Directive Crypto is the best app to track your Bitcoin & Cryptocurrency. Cryptocurrency.

 $https://mir-s3-cdn-cf.behance.net/project\_modules/1400\_opt\_1/77e70458257231.59f66e316fb2d.png|||OlympTrade on Behance|||1400 x 788|||OlympTrade on Behance|||1400 x 788|||OlympTrade on Behance|||1400 x 788|||OlympTrade on Behance|||1400 x 788|||OlympTrade on Behance|||1400 x 788|||OlympTrade on Behance|||1400 x 788|||OlympTrade on Behance|||1400 x 788|||OlympTrade on Behance|||1400 x 788|||OlympTrade on Behance|||1400 x 788|||OlympTrade on Behance|||1400 x 788|||OlympTrade on Behance|||1400 x 788|||OlympTrade on Behance|||1400 x 788|||OlympTrade on Behance|||1400 x 788|||OlympTrade on Behance|||1400 x 788|||OlympTrade on Behance|||1400 x 788|||OlympTrade on Behance|||1400 x 788|||OlympTrade on Behance|||1400 x 788|||OlympTrade on Behance|||1400 x 788|||OlympTrade on Behance|||1400 x 788|||OlympTrade on Behance|||1400 x 788|||OlympTrade on Behance|||1400 x 788|||OlympTrade on Behance|||1400 x 788|||OlympTrade on Behance|||1400 x 788|||OlympTrade on Behance|||1400 x 788|||OlympTrade on Behance|||1400 x 788|||OlympTrade on Behance|||1400 x 788|||OlympTrade on Behance|||1400 x 788|||OlympTrade on Behance|||1400 x 788|||OlympTrade on Behance|||1400 x 788|||OlympTrade on Behance|||1400 x 788|||OlympTrade on Behance|||1400 x 788|||OlympTrade on Behance|||1400 x 788|||000 x 788|||000 x 788|||000 x 788|||000 x 788|||000 x 788|||000 x 788|||000 x 788|||000 x 788|||000 x 788|||000 x 788|||000 x 788|||000 x 788|||000 x 788|||000 x 788|||000 x 788|||000 x 788|||000 x 788|||000 x 788|||000 x 788|||000 x 788|||000 x 788|||000 x 788|||000 x 788|||000 x 788|||000 x 788||000 x 788||000 x 788||000 x 788||000 x 788||000 x 788||000 x 788||000 x 788||000 x 788||000 x 788||000 x 788||000 x 788||000 x 788||000 x 788||000 x 788||000 x 788||000 x 788||000 x 788||000 x 788||000 x 788||000 x 788||000 x 788||000 x 788||000 x 788||000 x 788||000 x 788||000 x 788||000 x 788||000 x 788||000 x 788||000 x 788||000 x 788||000 x 788||000 x 788||000 x 788||000 x 788||000 x 788||000 x 788||000 x 788||000 x 788||000 x 788||000 x 788||000 x 788||000$ 

Using Robinhood or Trading Bitcoin Stocks to Trade Crypto Commission-free: You can essentially still trade crypto without commission by using Robinhood to trade crypto or by trading Grayscale trusts (like GBTC) or Bitcoin ETFs (like BITO) with some brokers (some brokers charge fees, others dont; check with yours).

https://dappimg.com/media/uploads/2021/06/30/5b78c04581a448238b1bc9429e0b3b82.png|||How to Transfer Tokens to Binance Smart Chain? By Dapp.com|||2516 x 1078

Videos for Mt4+copy+trading

https://spacegrime.com/wp-content/uploads/2021/05/Computer-replacementv 2.3.png ||| Safe Galaxy Crypto Bsc - Galaxian Safegalaxy Galaxyhodl ... ||| 1170 x 1053

How to use Binance Bridge with MetaMask to get BNB in the BSC If you are using MetaMask to interact with dapps and websites in the Binance Smart Chain (BSC) or sending BEP20 tokens metamask.zendesk.com https://blockduo.com/wp-content/uploads/2019/11/bybit-2-ios.png|||Download Bybit Mobile App IOS, Android & Dogle Play|||1125 x 2436

Trade, Swap, or Convert: 3 Ways to Buy Crypto for Binance Launchpool 2021-02-25 Read this guide to learn to easily convert your crypto into BNB, BUSD, or BETH, to participate in Binance Launchpool and earn passive income in the latest tokens coming to Binance.

Thanks for watching Real Vision Crypto!Subscribe to our channel now for more videos like this oneAbout Real Vision:Real Vision is where you can gain an und.

The Real Vision Crypto Story: Understand the Future . - YouTube

Join us live from 1:00pm ET for a special event to celebrate the global launch of Real Vision Crypto. Real Vision co-founder and CEO, Raoul Pal, and Real Vis.

Binance offers you the best DeFi crypto earning opportunities on many different crypto liquidity pools. Sign up to earn crypto today on Binance Liquid Swap!

Get Started for Free Today - Buy Bitcoin & Erypto Instantly

Olymp Trade online trading platform Right for You Why Trading? Best Time to Try Trust Put Your Spare Money to Work Trading can help preserve and multiply your return on investments during times of market uncertainty. Open an Account Now Is Trading Right for You? YES If you are money-savvy. YES If you have spare funds.

https://miro.medium.com/max/1280/1\*j71WaMHvyYNDQCb63xd03w.png|||How to add NBXB token to your MetaMask and Trust Wallet ...|||1080 x 2340

THIS is Real Vision Crypto - YouTube

Olymp Trade online trading platform

Olymp Trade online trading platform

https://cryptorenegade.com/wp-content/uploads/2018/04/Crypto-Strategy-Side-Banner.jpg|||Crypto

Data

Strategy - Crypto Renegade|||2400 x 1527

Bitrue - Cryptocurrency Wallet & Day; Exchange - Apps on Google Play

https://cdn.howtotradeblog.com/wp-content/uploads/2020/04/17050736/enter-your-full-name-and-bank-account-number.jpg|||How To Withdraw Money From Olymp Trade Via Online Banking|||1128 x 772

301 Moved Permanently. nginx

Videos for Binance+swap+crypto

Forex signals and copy trading Trading Signals Trading Signals in MetaTrader 4 allow you to automatically copy the deals performed by other traders in real time. Many successful traders provide their Forex trades in

public access either for free or for a reasonable fee, becoming signal providers. Use Forex VPS to copy trades 24 hours a day

Sending funds to the Binance Network (BSC) Binance has written a support article specifically to help you out with this. Keep in mind that MetaMask simply allows you to access the Binance network, and has nothing to do with how tokens work, or get transferred onto or off of BSC. For this reason, we encourage you to consult directly with Binance .

Build a Crypto Portfolio - #1 in Security Gemini Crypto

Celisus on Real Vision Crypto - YouTube Watch the full hour long interview by signign up for free to real vision Crypto following the link.

How To Swap Binance Chain To Binance Smart Chain On Trust Wallet | Swap BNB To BNB Smart Chain Royal Q Crypto Robot Trading ???? Earn 2000 to 5000 Profit Daily ???? No Experience Required ???? Easy Profit Trick

How to Send BNB From Binance to MetaMask - Followchain

#### 7 Best Exchanges To Trade Crypto With Zero Fees

 $https://zexprwire.com/wp-content/uploads/2021/06/image-6.jpeg|||2local:\ Yield\ Farming,\ Staking,\ and\ DeFi\ Exchange\ Built\ on\ ...|||1600\ x\ 800$ 

Binance offers you the best DeFi crypto earning opportunities on many different crypto liquidity pools. Sign up to earn crypto today on Binance Liquid Swap!

Top apps for cryptocurrency trading. The apps below include some typical phone-based trading apps, some general financial apps and specialized crypto exchanges. . Although trading may look free .

How to Connect MetaMask to Binance Smart Chain (Send BNB to .

Real Vision Crypto - YouTube Understand the future of everything. Watch clips from the latest Real Vision Crypto interviews and programs. Full episodes can be found for FREE only at http..

MT4 COPY TRADING REVIEW - Trusted Forex Reviews

Voyager - Commission-Free Crypto Made Simple

Olymp Trade: the online trading and investment platform

https://www.forexstrategieswork.com/wp-content/uploads/2020/07/Screenshot-2020-07-03-at-2.35.15-PM-20

48x966.png|||Super Scalper Indicator MT4 | Free Download|||2048 x 966

How to move FTM from Binance to Metamask?: FantomFoundation

#### Ready To Trade Options? - 5 Winning Options Strategies

 $https://payspacemagazine.com/wp-content/uploads/2019/05/54267934\_2521747007895561\_64207853078928\\42496\_o-1024x768.jpg|||Swish: the unique nature of Swedish payment app | PaySpace ...|||1024 x 768$ 

Trade Copier for MT4 and MT5 - Forex Copy Trading Software Make 100 times more money on the same exact trades by simultaneously trading multiple accounts. Trade Forex on one MT4 or MT5 account and have everything cloned to many other accounts instantly & Description and the copier software. https://wiki.rugdoc.io/assets/2021/07/step-5-binance.png|||How to get started with Axie Infinity - RugDoc Wiki|||1112 x 865

FP Markets Tight Spreads - Best MT4 Forex Broker in 2020

How to send Harmony \$ONE from Metamask to Binance by Erik .

Buy/Sell Bitcoin, Ether and Altcoins Cryptocurrency .

Download the 'Copy MT4 to MT4' Trading Utility for MetaTrader .

Binance.US Buy & Sell Crypto

Best Cryptocurrency Apps to Install for Trading in 2022

Raoul Pal - Which Crypto Will Make You Rich In 2022-----CREDITS:Real Vision Finance - Opportunity in Uncertainty: Where Raoul Pal's Looking as Inflation We.

Can I use Bitrue in the U.S: ethfinance

Binance cryptocurrency exchange - We operate the worlds biggest bitcoin exchange and altcoin crypto exchange in the world by volume

(end of excerpt)